**خطوات تحميل البحوث من جهاز الكمبيوتر الخاص بك وإرسالها للكنترول**

**اتبع الخطوات التالية لتحميل بحثك على ميلك )mail (إلرساله للكنترول**

# **الخطوة األولى**

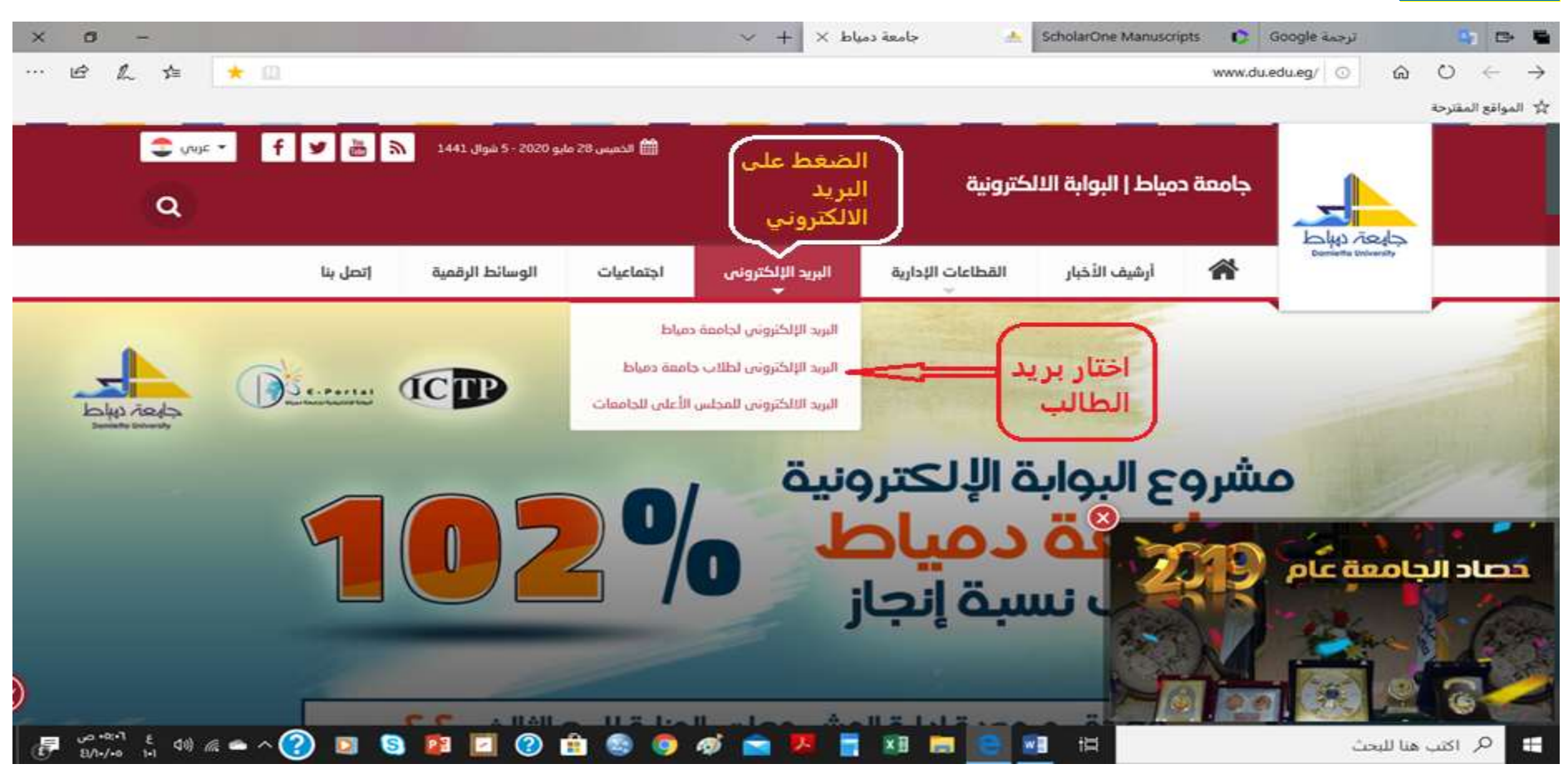

## **الخطوة الثانية**

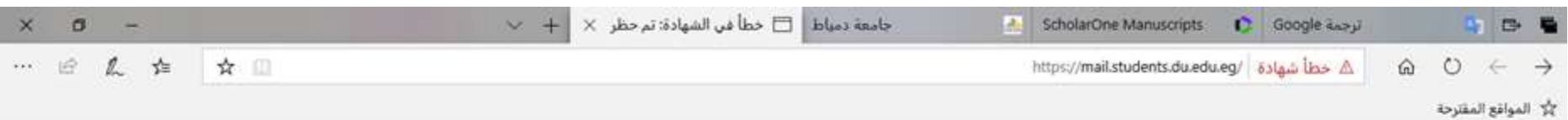

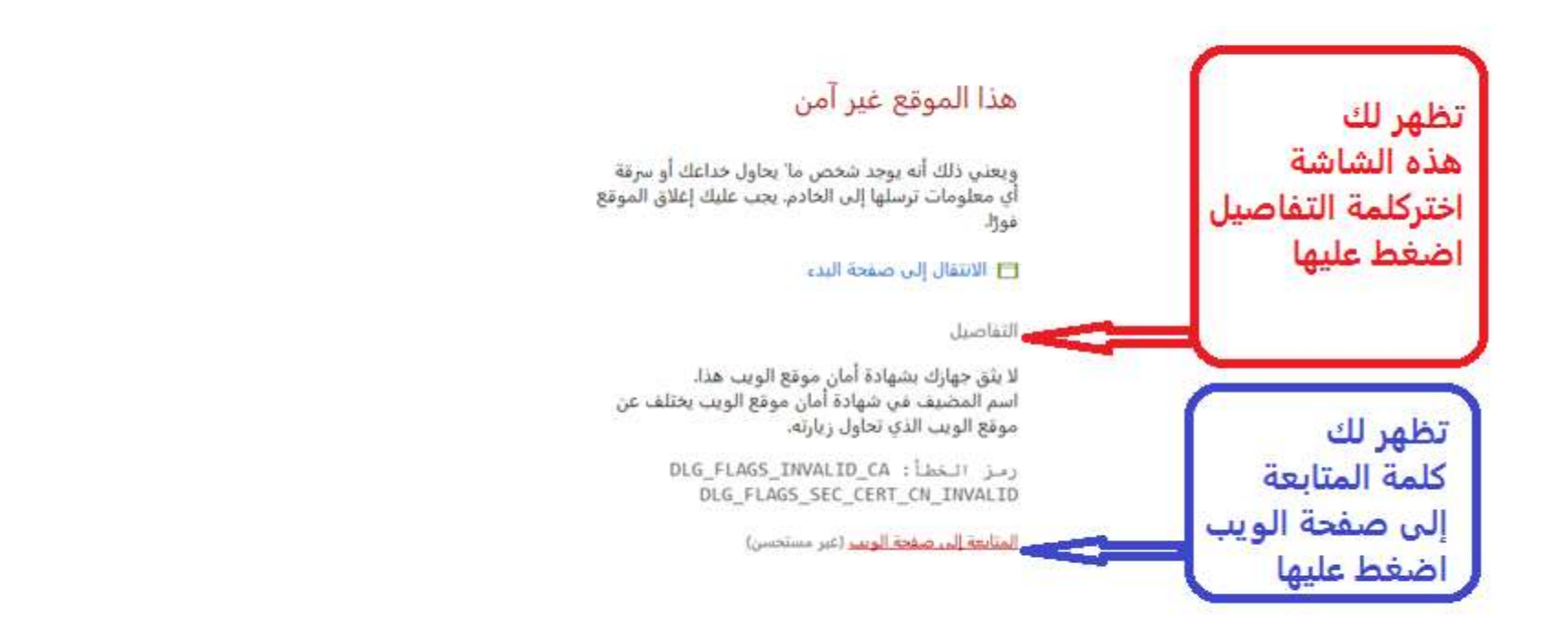

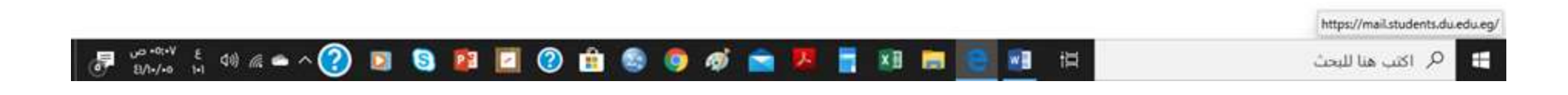

### **الخطوة الثالثة**

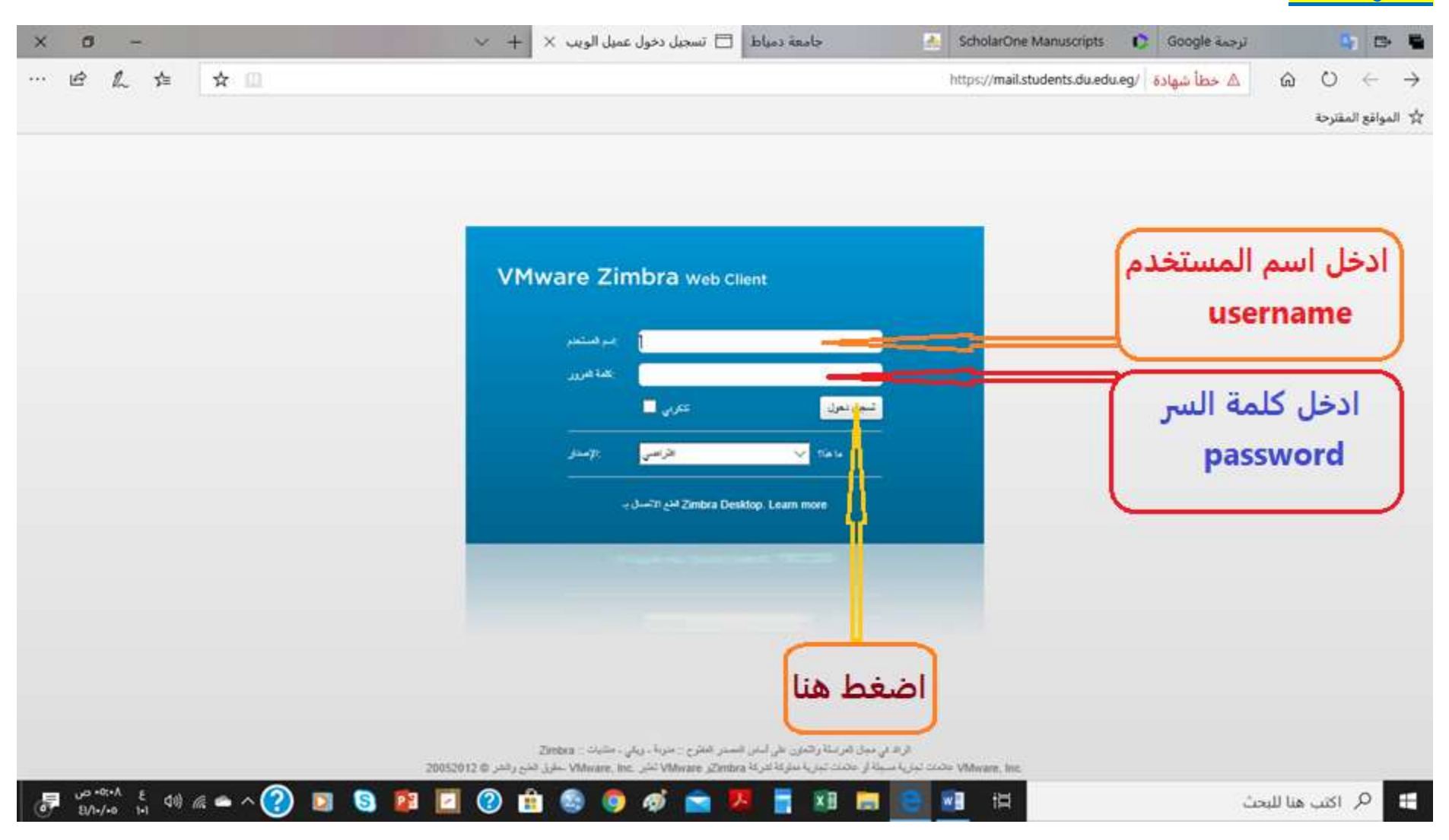

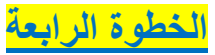

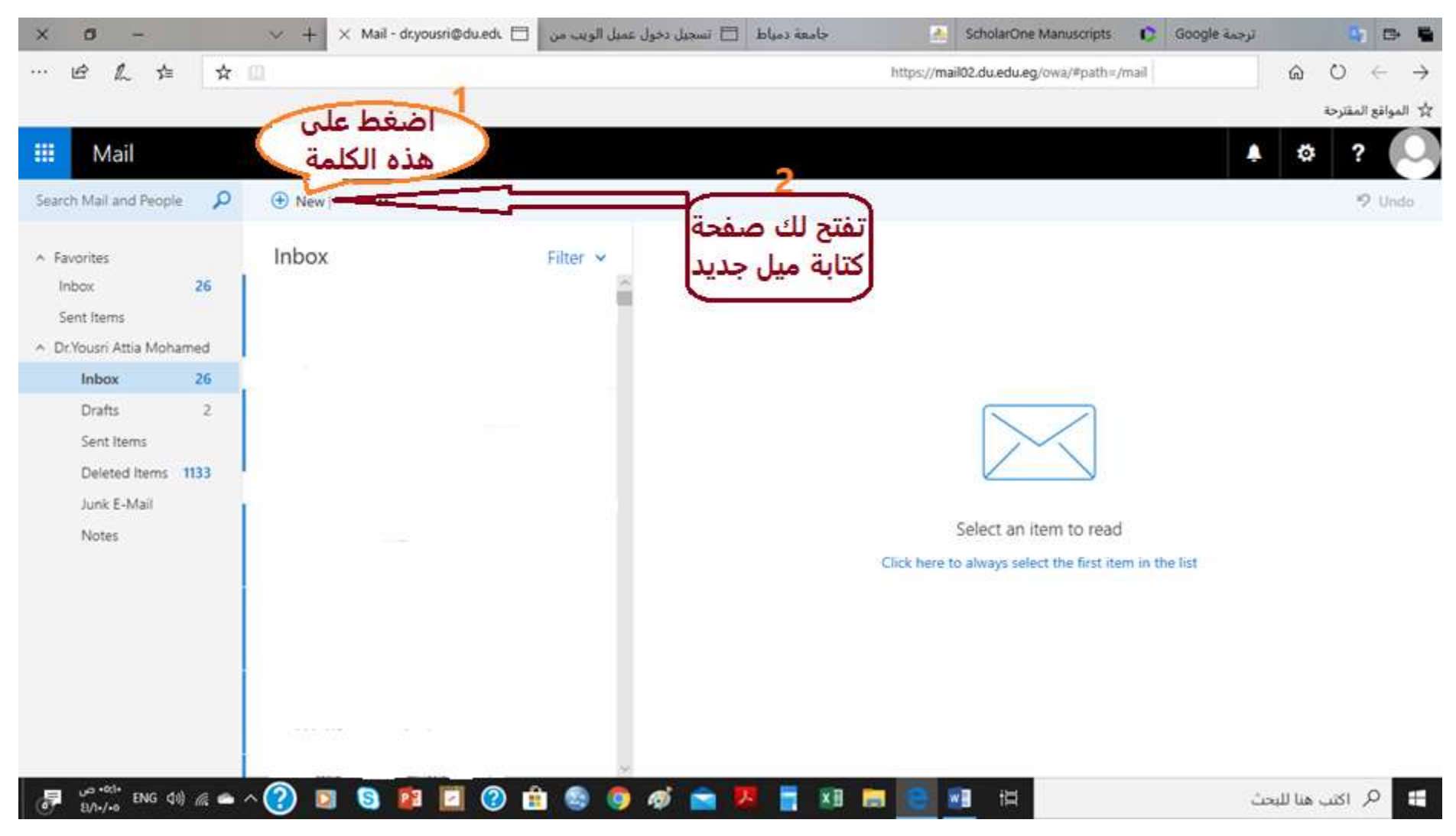

#### **الخطوة الخامسة**

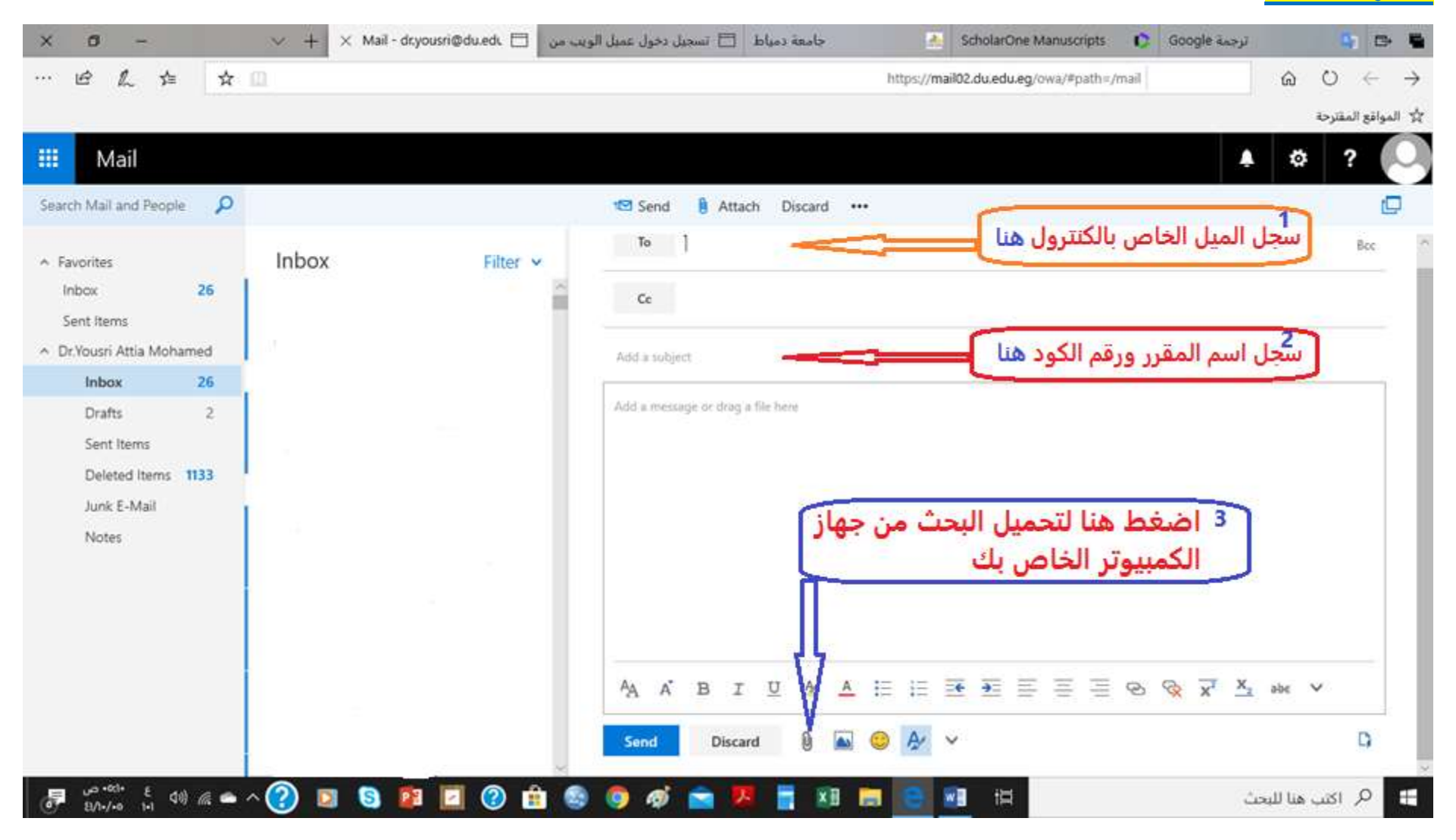

#### **الخطوة السادسة**

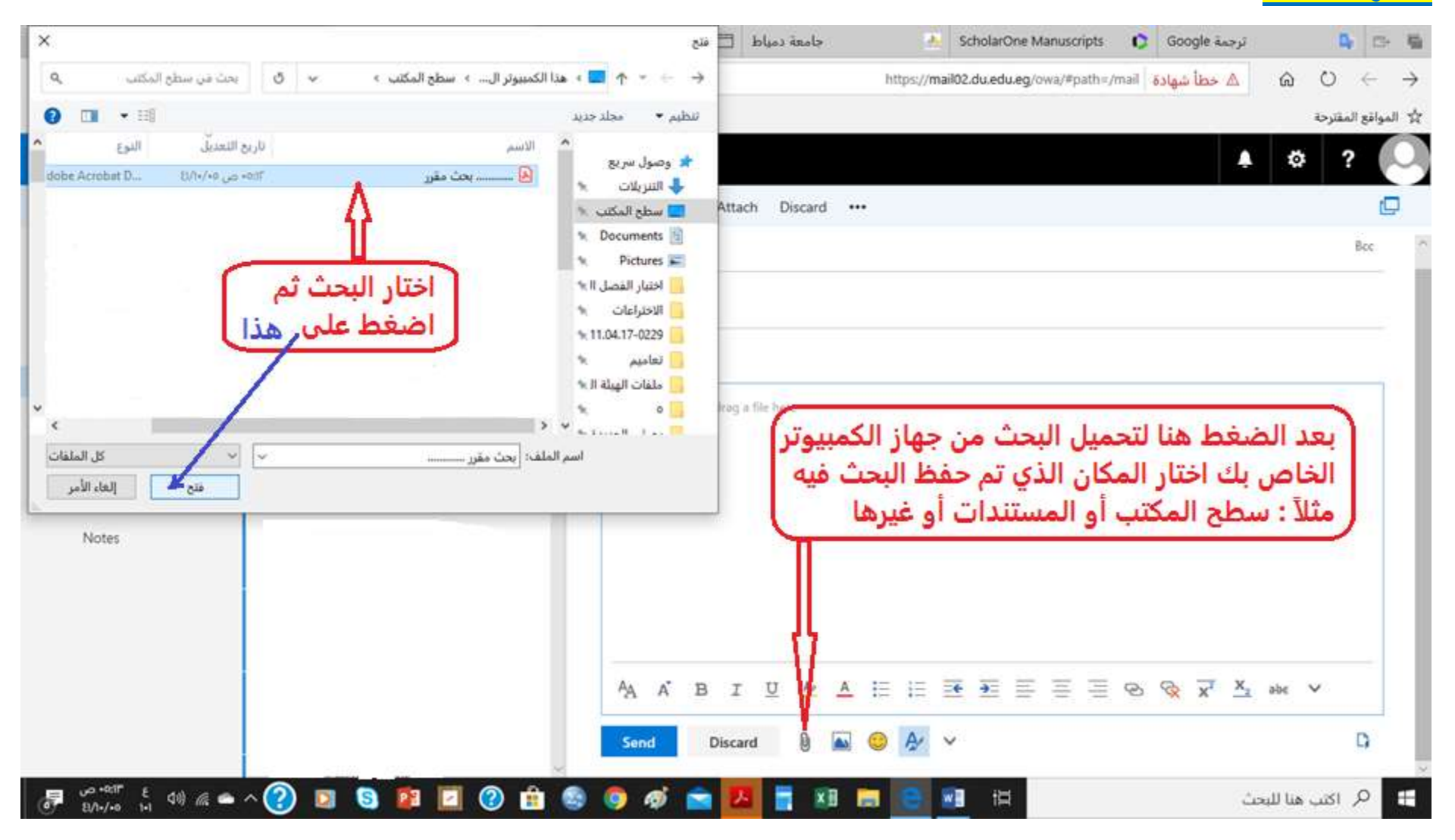

## **الخطوة السابعة**

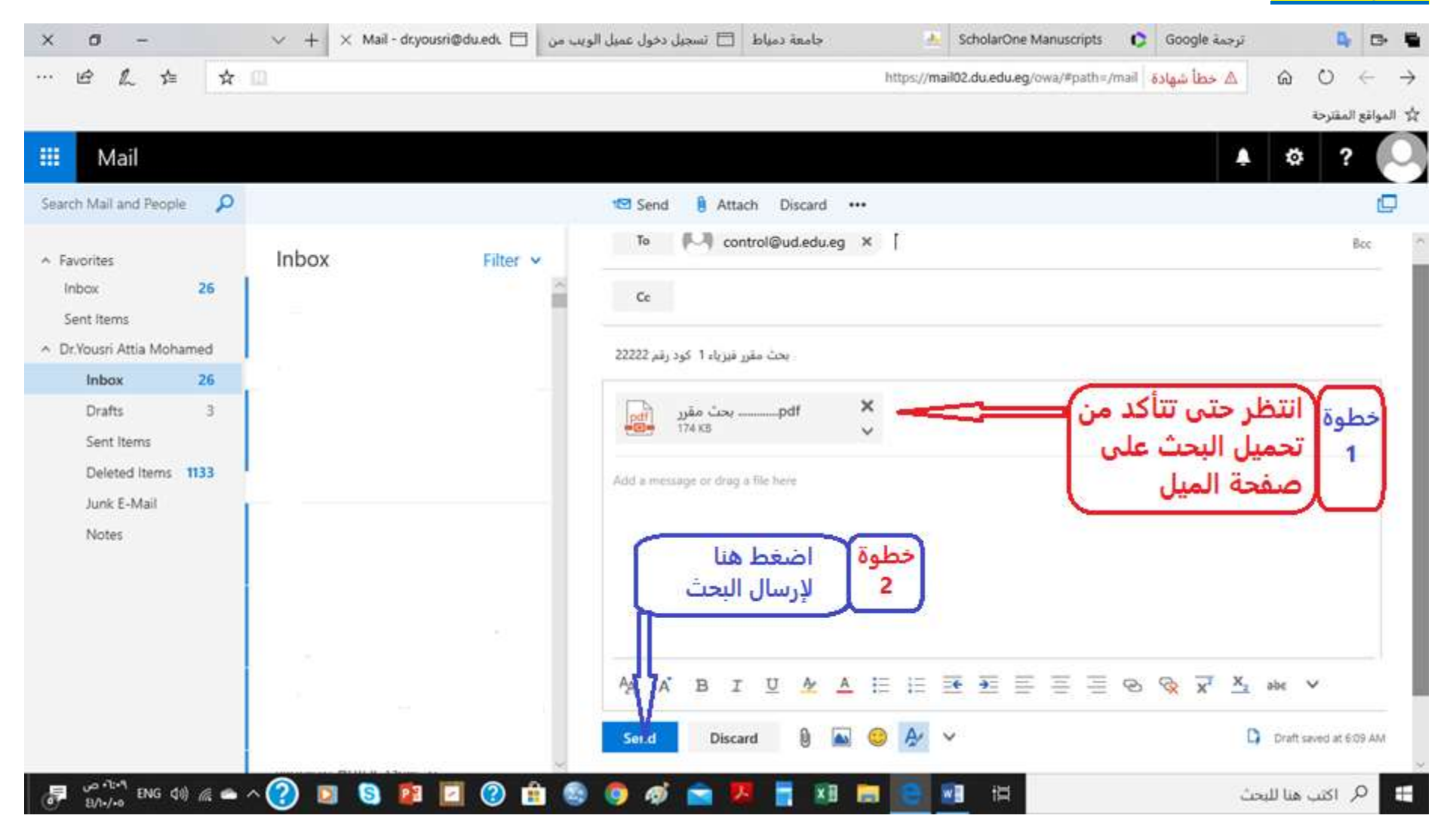